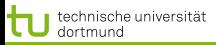

LS 8 Informatik Computergestützte Statistik Technische Universität Dortmund

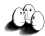

[Anwendungen](#page-2-0) [Web Mining](#page-25-0) [Textklassifikation](#page-31-0) [Verwendung des Modells zur Textklassifikation für zeitgestempelte Daten](#page-45-0)

## Vorlesung Wissensentdeckung SVM – Anwendungen, Textkategorisierung

#### Katharina Morik, Claus Weihs

#### LS 8 Informatik Computergestützte Statistik Technische Universität Dortmund

29.5.2012

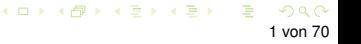

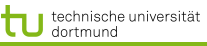

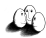

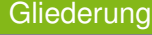

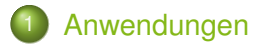

- **[Web Mining](#page-25-0) •** [Information Retrieval](#page-27-0)
- **[Textklassifikation](#page-31-0)**
- 4 [Verwendung des Modells zur Textklassifikation für](#page-45-0) [zeitgestempelte Daten](#page-45-0)

<span id="page-1-0"></span>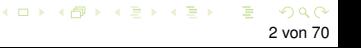

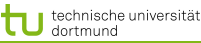

<span id="page-2-0"></span>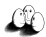

#### Fallstudie Intensivmedizin

- Städtische Kliniken Dortmund, Intensivmedizin 16 Betten, Prof. Dr. Michael Imhoff (Ruhr-Universität Bochum)
- Hämodynamisches Monitoring, minütliche Messungen
	- **Diastolischer, systolischer, mittlerer arterieller Druck**
	- Diastolischer, systolischer, mittlerer pulmonarer Druck
	- **Herzrate**
	- **Zentralvenöser Druck**
- **o** Therapie, Medikamente:
	- Dobutamine, adrenaline, glycerol trinitrate, noradrenaline,  $\bullet$ dopamine, nifedipine

technische universität dortmund

LS 8 Informatik Computergestützte Statistik Technische Universität Dortmund

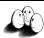

Patient G.C., male, 60 years old - Hemihepatektomie right

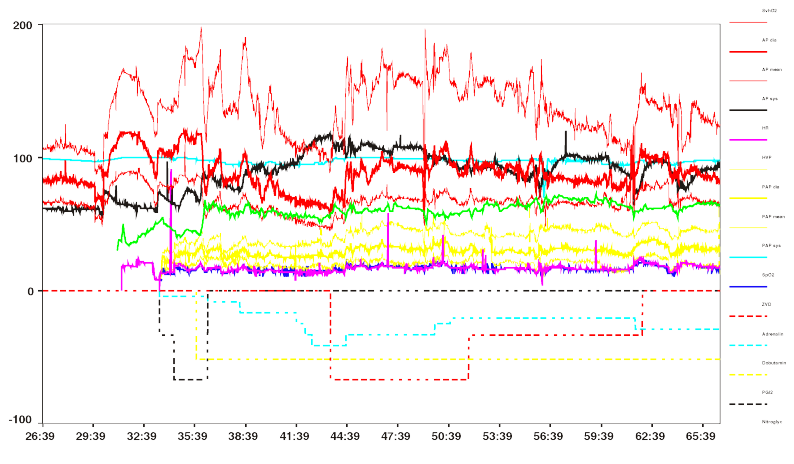

Time (hh:mm)

 $4$  ロ }  $4$   $6$  }  $4$   $\Rightarrow$   $4$   $\Rightarrow$   $4$   $\Rightarrow$   $4$ 4 von 70

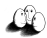

## Wann wird Medikament gegeben?

- Mehrklassenproblem in mehrere 2-Klassen-Probleme umwandeln:
	- Für jedes Medikament entscheide, ob es gegeben werden soll oder nicht.
	- Positive Beispiele: alle Minuten, in denen das Medikament gegeben wurde
	- Negative Beispiele: alle Minuten, in denen das Medikament nicht gegeben wurde

Parameter: Kosten falscher Positiver = Kosten falscher **Negativer** 

Ergebnis: Gewichte der Vitalwerte  $\vec{\beta}$ , so dass positive und negative Beispiele maximal getrennt werden (SVM).

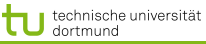

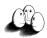

#### Beispiel: Intensivmedizin

$$
f(\vec{x}) = \begin{bmatrix} 0.014 \\ 0.019 \\ -0.001 \\ -0.015 \\ -0.016 \\ 0.026 \\ 0.134 \\ -0.177 \\ \vdots \end{bmatrix} \begin{pmatrix} artsys = 174.00 \\ artdia = 86.00 \\ artmin = 121.00 \\ cvp = 8.00 \\ hv = 79.00 \\ hr = 79.00 \\ papsys = 26.00 \\ papsys = 26.00 \\ papdia = 13.00 \\ papmin = 15.00 \\ \vdots \end{pmatrix} - 4.368
$$

イロト イ部 トイ君 トイ君 トー ÷  $ORO$ 6 von 70

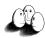

[Anwendungen](#page-2-0) [Web Mining](#page-25-0) [Textklassifikation](#page-31-0) [Verwendung des Modells zur Textklassifikation für zeitgestempelte Daten](#page-45-0) Wie wird ein Medikament dosiert ?

- Mehrklassenproblem in mehrere 2 Klassenprobleme umwandeln: für jedes Medikament und jede Richtung (increase, decrease, equal), 2 Mengen von Patienten-daten:
	- Positive Beispiele: alle Minuten, in denen die Dosierung in der betreffenden Richtung geändert wurde
	- Negative Beispiele: alle Minuten, in denen die Dosierung nicht in der betreffenden Richtung geändert wurde.

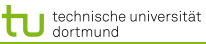

LS 8 Informatik Computergestützte Statistik Technische Universität Dortmund

イロト イ押ト イラト イラト

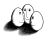

[Anwendungen](#page-2-0) [Web Mining](#page-25-0) [Textklassifikation](#page-31-0) [Verwendung des Modells zur Textklassifikation für zeitgestempelte Daten](#page-45-0) Steigern von Dobutamine

# Vektor  $\vec{\beta}$  für  $p$  Attribute

ARTEREN: 0.05108108119  $SUPRA: 0.00892807538657973$  $DOBUTREX : -0.100650806786886$  $WEIGHT : -0.0393531801046265$  $AGE$ :  $-0.00378828681071417$  $ARTSYS: -0.323407537252192$  $ART DIA : 0.0394565333019493$  $ARTMN: 0.180425080906375$ HR : -0.10010405264306  $PAPSYS: 0.0252641188531731$  $P$  AP D I A  $\cdot$  0.0454843337112765 PAPMN: 0.00429504963736522  $PIILS \cdot 0.0313501236399881$ 

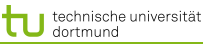

. . .

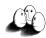

[Anwendungen](#page-2-0) [Web Mining](#page-25-0) [Textklassifikation](#page-31-0) Verwendung des Modells zur Textklassifikation für zeitgestempelte Dater Anwendung des Gelernten für Dobutamin

**o** Patientwerte pat46, artmn 95, min. 2231

Gelernte Gewichte  $\beta_i$ :  $artmn - 0, 18$ 

pat46, artmn 90, min. 2619

$$
sum\_calc = \sum_{i=1}^{p} \beta_i x_i
$$

. . .

$$
decision = sign(svm\_calc + \beta_0)
$$

- $\bullet$  svm calc(pat46, dobutrex, up, min.2231, 39)
- $\bullet$  svm calc(pat46, dobutrex, up, min.2619, 25)
- $\theta_0 = -26$ , i.e. increase in minute 2231, not increase in minute 2619.

technische universität dortmund

イロト イ部 トイ君 トイ君 トー

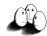

Steigern von Glyceroltrinitrat (nitro)

$$
f(x) = \begin{bmatrix} 0.014 \\ 0.019 \\ -0.001 \\ -0.015 \\ 0.026 \\ 0.134 \\ -0.177 \\ -1.047 \\ -0.185 \\ 0.542 \\ 2.391 \\ 0.334 \\ 0.334 \\ 0.015 \end{bmatrix} \begin{bmatrix} art \sin 2 \theta & 174.00 \\ art \sin a = 86.00 \\ \tan m = 121.00 \\ \cos p = 8.00 \\ \cos p = 8.00 \\ \cos p = 26.00 \\ \cos p = 13.00 \\ \sin p = 15.00 \\ \sin p = 15.
$$

10 von 70

画

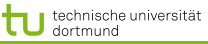

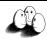

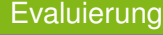

#### Blind test über 95 noch nicht gesehener Patientendaten.

- Experte stimmte überein mit tatsächlichen Medikamentengaben in 52 Fällen
- SVM Ergebnis stimmte überein mit tatsächlichen Medikamentengaben in 58 Fällen

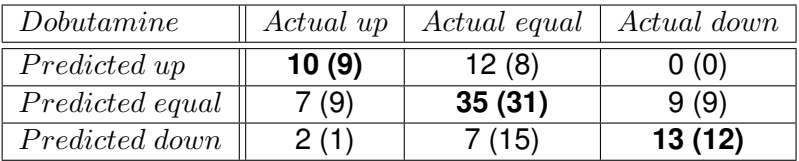

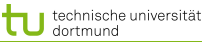

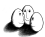

SVMs für Regession

Durch Einführung einer anderen *Loss-Funktion* läßt sich die SVM zur Regression nutzen. Sei  $\varepsilon \in \mathbb{R}_{>0}$  und

$$
L_k(y, f(\vec{x}, \alpha)) = \begin{cases} 0 & , \text{falls } y - f(\vec{x}, \alpha) \le \varepsilon \\ (y - f(\vec{x}, \alpha) - \varepsilon)^k & , \text{sonst} \end{cases}
$$

Die *Loss-Funktion* L<sub>1</sub> gibt den Abstand der Funktion f von den Trainingsdaten an, alternativ quadratische Loss-Funktion  $L_2$ :

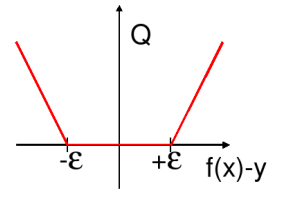

lineare Verlustfunktion quadratische Verlustfunktion

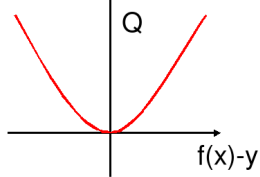

12 von 70

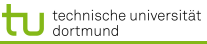

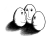

#### SVMs für Regression

## Dadurch ergibt sich das Optimierungsproblem:

Regressions-SVM

Minimiere

$$
\|\vec{\beta}\|^2 + C\left(\sum_{i=1}^N \xi_i + \sum_{i=1}^N \xi'_i\right)
$$

unter den Nebenbedingungen

$$
f(\vec{x_i}) = \langle \vec{\beta}, \vec{x_i} \rangle + \beta_0 \le y_i + \epsilon + \xi'_i
$$
  

$$
f(\vec{x_i}) = \langle \vec{\beta}, \vec{x_i} \rangle + \beta_0 \ge y_i - \epsilon - \xi_i
$$

 $\left\{ \begin{array}{ccc} 1 & 0 & 0 \\ 0 & 1 & 0 \end{array} \right.$ 13 von 70

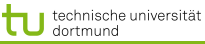

<span id="page-13-0"></span>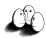

SVMs für Regression

Die  $\xi_i$  bzw.  $\xi'_i$  geben für jedes Beispiel Schranken an, innerhalb derer der vorhergesagte Funktionswert für jedes Beispiel liegen soll:

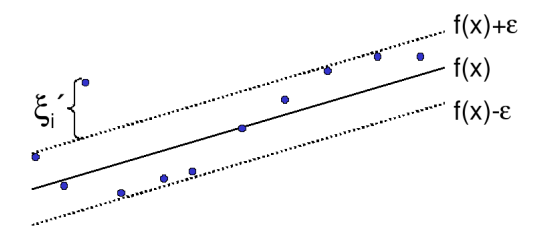

Bei der Lösung des Optimierungsproblems mit Lagrange führt dies zu *zwei* α-Werten je Beispiel!

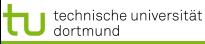

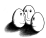

SVMs für Regression

Das duale Problem enthält für jedes  $\vec{x_i}$  je zwei  $\alpha$ -Werte  $\alpha_i$  und  $\alpha'_i$ , je einen für  $\xi_i$  und  $\xi'_i$ , d.h.

Duales Problem für die Regressions-SVM

Maximiere

$$
L_D(\vec{\alpha}, \vec{\alpha}') = \sum_{i=1}^N y_i (\alpha'_i - \alpha_i) - \epsilon \sum_{i=1}^N y_i (\alpha'_i - \alpha_i)
$$

$$
-\frac{1}{2} \sum_{i,j=1}^n y_i (\alpha'_i - \alpha_i) (\alpha'_j - \alpha_j) K(\vec{x}_i, \vec{x}_j)
$$

unter den Nebenbedingungen

$$
0 \leq \alpha_i, \alpha'_i \leq C \ \forall \ i = 1, \dots, N \quad \text{und} \quad \sum_{i=1}^N \alpha'_i = \sum_{i=1}^N \alpha_i
$$

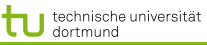

<span id="page-15-0"></span>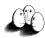

Beispiel: Prognose von Zeitreihen

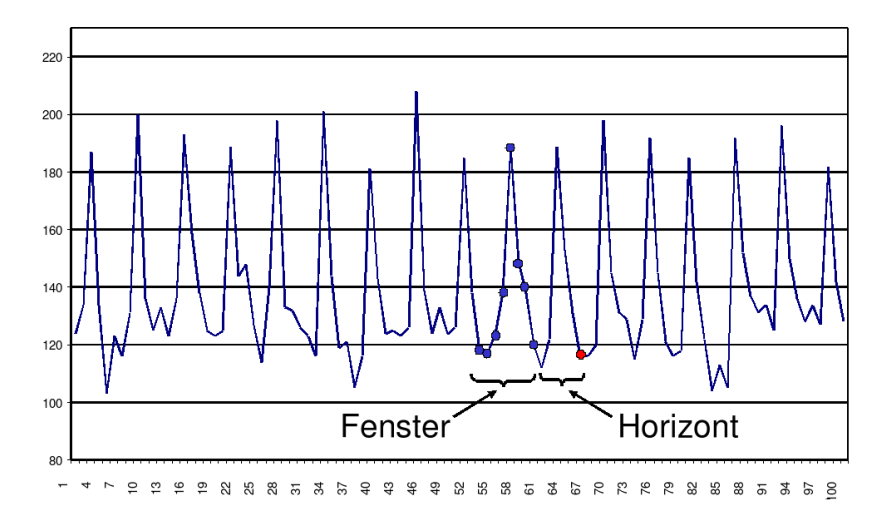

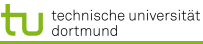

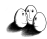

## Prognose von Zeitreihen

- **o** Trend
- **•** Zyklen
- **Besondere Ereignisse (Weihnachten, Werbung, ...)**
- Wieviel vergangene Beobachtungen?
- **Ausreißer**

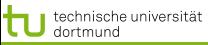

 $\left\{ \begin{array}{ccc} 1 & 0 & 0 \\ 0 & 1 & 0 \\ 0 & 0 & 0 \\ 0 & 0 & 0 \\ 0 & 0 & 0 \\ 0 & 0 & 0 \\ 0 & 0 & 0 \\ 0 & 0 & 0 \\ 0 & 0 & 0 \\ 0 & 0 & 0 \\ 0 & 0 & 0 \\ 0 & 0 & 0 \\ 0 & 0 & 0 \\ 0 & 0 & 0 \\ 0 & 0 & 0 & 0 \\ 0 & 0 & 0 & 0 \\ 0 & 0 & 0 & 0 \\ 0 & 0 & 0 & 0 & 0 \\ 0 & 0 & 0 & 0 & 0 \\ 0 & 0 & 0 & 0 & 0 \\ 0$ 

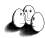

[Anwendungen](#page-2-0) [Web Mining](#page-25-0) [Textklassifikation](#page-31-0) [Verwendung des Modells zur Textklassifikation für zeitgestempelte Daten](#page-45-0)

#### Abverkauf Drogerieartikel

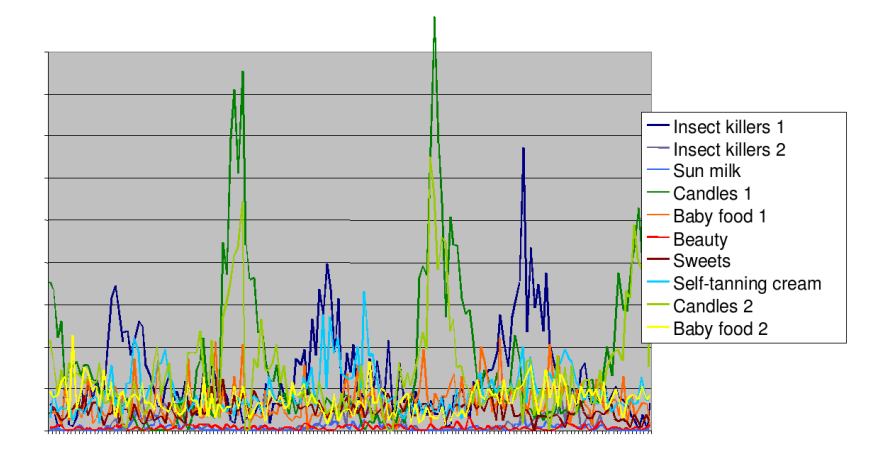

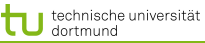

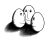

## Vorhersage Abverkauf

## Gegeben Verkaufsdaten von 50 Artikeln in 20 Läden über 104 Wochen

## Vorhersage Verkäufe eines Artikels, so dass

- Die Vorhersage niemals den Verkauf unterschätzt,
- Die Vorhersage überschätzt weniger als eine Faustregel.

#### Beobachtung 90% der Artikel werden weniger als 10 mal pro Woche verkauft.

Anforderung Vorhersagehorizont von mehr als 4 Wochen.

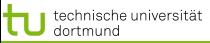

LS 8 Informatik Computergestützte Statistik Technische Universität Dortmund

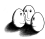

Verkaufsdaten – multivariate Zeitreihen

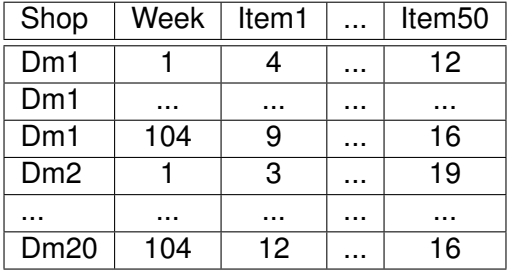

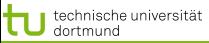

LS 8 Informatik Computergestützte Statistik Technische Universität Dortmund

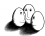

[Anwendungen](#page-2-0) [Web Mining](#page-25-0) [Textklassifikation](#page-31-0) [Verwendung des Modells zur Textklassifikation für zeitgestempelte Daten](#page-45-0)

Vorverarbeitung: multivariat nach univariat

*Quasi-SQL*: For all shops for all items: Create view Univariate as Select shop, week, item<sup>i</sup> Where shop=" $dm_i$ " From Source;

> • Multiples Lernen für alle univariaten **Zeitreihen**

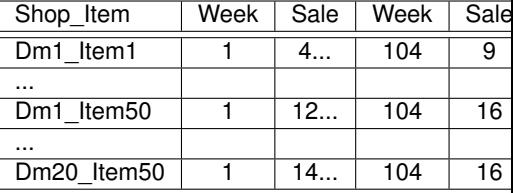

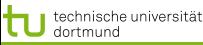

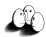

- Vorverarbeitung II
	- **Problem: eine Zeitreihe ist nur 1 Beispiel!**
	- Das ist für das Lernen zu wenig.
	- Lösung: Viele Vektoren aus einer Reihe gewinnen durch Fenster der Breite (Anzahl Zeitpunkte)  $w$ , bewege Fenster um  $m$  Zeitpunkte weiter.

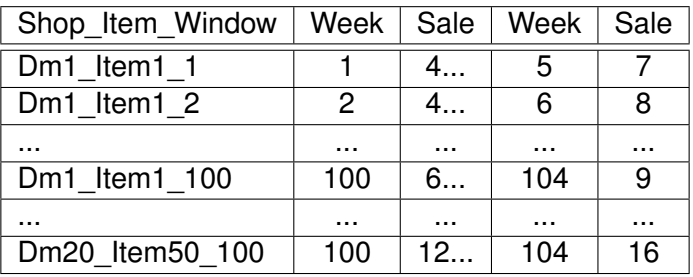

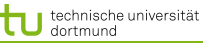

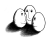

## SVM im Regressionfall

• Multiples Lernen:

für jeden Laden und jeden Artikel, wende die SVM an. Die gelernte Regressionsfunktion wird zur Vorhersage genutzt.

- Asymmetrische Verlustfunktion :
	- Unterschätzung wird mit 20 multipliziert, d.h. 3 Verkäufe zu wenig vorhergesagt – 60 Verlust
	- Überschätzung zählt unverändert, d.h. 3 Verkäufe zu viel vorhergesagt – 3 Verlust

(Diplomarbeit Stefan Rüping 1999)

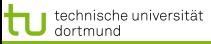

LS 8 Informatik Computergestützte Statistik Technische Universität Dortmund

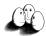

[Anwendungen](#page-2-0) [Web Mining](#page-25-0) [Textklassifikation](#page-31-0) [Verwendung des Modells zur Textklassifikation für zeitgestempelte Daten](#page-45-0)

Vergleich mit Exponential Smoothing

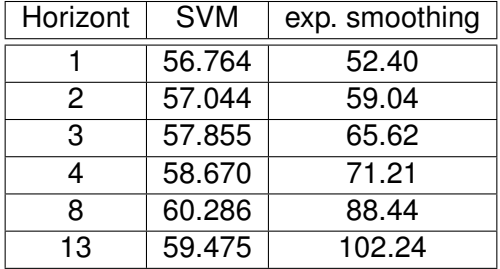

Verlust, nicht normiert auf [0, 1]!

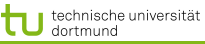

<span id="page-24-0"></span>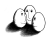

#### Was wissen wir jetzt?

- Anwendung der SVM für die Medikamentenverordnung
- **o** Idee der Regressions-SVM
- Anwendung der SVM für die Verkaufsvorhersage
	- Umwandlung multivariater Zeitreihen in mehrere univariate
	- Gewinnung vieler Vektoren durch gleitende Fenster
	- Asymmetrische Verlustfunktion

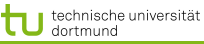

<span id="page-25-0"></span>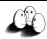

## World Wide Web

- Seit 1993 wächst die Anzahl der Dokumente 12,9 Milliarden Seiten (geschätzt für 2005)
- Ständig wechselnder Inhalt ohne Kontrolle, Pflege
	- **Neue URLs**
	- Neue Inhalte
	- URLs verschwinden
	- Inhalte werden verschoben oder gelöscht
- Verweisstruktur der Seiten untereinander
- **•** Verschiedene Sprachen
- Unstrukturierte Daten

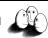

## Aufgaben

echnische universität

- Indexierung möglichst vieler Seiten (Google)
- **Suche nach Dokumenten, ranking der Ergebnisse z.B.** nach Häufigkeit der Verweise auf das Dokument (PageLink – Google)
- **Kategorisierung (Klassifikation) der Seiten manuell** (Yahoo), automatisch
- Strukturierung von Dokumentkollektionen (Clustering)
- Personalisierung:
	- Navigation durch das Web an Benutzer anpassen
	- **Ranking der Suchergebnisse an Benutzer anpassen**
- **o** Extraktion von Fakten aus Texten

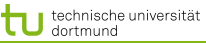

<span id="page-27-0"></span>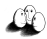

#### Information Retrieval

- Ein Dokument besteht aus einer Menge von Termen (Wörtern)
	- Bag of words: Vektor, dessen Komponenten die Häufigkeit eines Wortes im Dokument angeben.
- Für alle Dokumente gibt es eine Termliste mit Verweis auf die Dokumente.
	- Anzahl der Dokumente, in denen das Wort vorkommt.

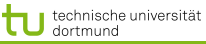

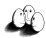

#### Beispiel zur Klassifikation

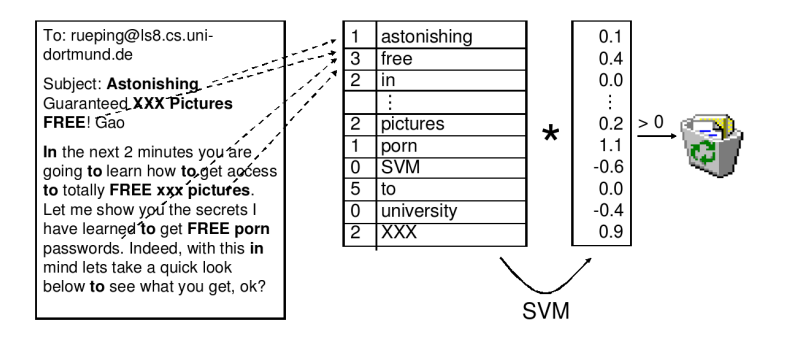

 $\left\{ \begin{array}{ccc} 1 & 0 & 0 \\ 0 & 1 & 0 \end{array} \right.$  $290$ 29 von 70

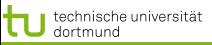

LS 8 Informatik Computergestützte Statistik Technische Universität Dortmund

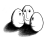

#### Texte als Daten

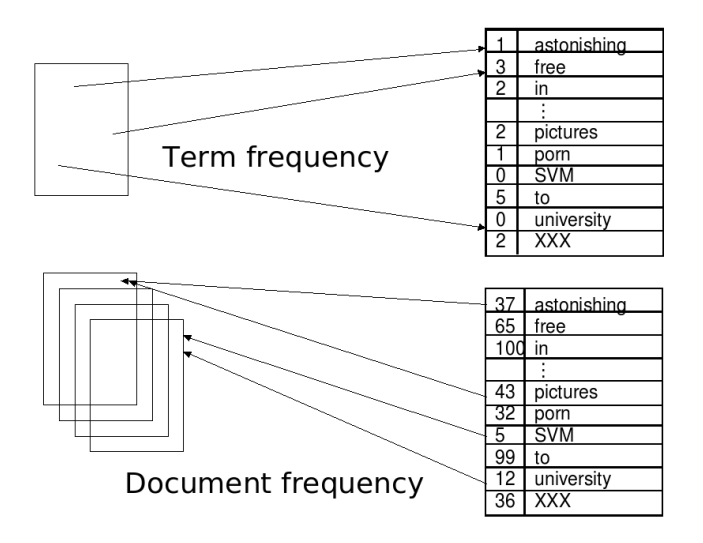

**K ロ ▶ K 伊 ▶ K ヨ ▶ K ヨ ▶**  $2990$ 30 von 70

 $\left\{ \begin{array}{ccc} 1 & 0 & 0 \\ 0 & 1 & 0 \end{array} \right.$ 

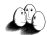

achniecha univareität [Anwendungen](#page-2-0) [Web Mining](#page-25-0) [Textklassifikation](#page-31-0) Verwendung des Modells zur Textklassifikation für zeitgestempelte Dater

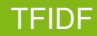

- Term Frequenz: wie häufig kommt ein Wort  $w_i$  in einem Dokument d vor?  $TF(w_i, d)$
- Dokumentenfrequenz: in wie vielen Dokumenten einer Kollektion D kommt ein Wort  $w_i$  vor?  $DF(w_i)$
- **o** Inverse Dokumentenfrequenz:

$$
IDF(D, w_i) = \log \frac{|D|}{DF(w_i)}
$$

**•** Bewährte Repräsentation:

$$
TFIDF(w_i, D) = \frac{TF(w_i, d)IDF(w_i, D)}{\sqrt{\sum_j [TF(w_j, d)IDF(w_j, D)]^2}}
$$

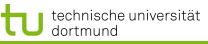

<span id="page-31-0"></span>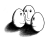

- **Thorsten Joachims "The Maximum-Margin Approach to** Learning Text Classifiers Kluwer", 2001
- Modell der Textklassifikation TCat
- **•** Verbindung zur SVM-Theorie
- $\rightarrow$  theoretisch begründete Performanzabschätzung

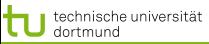

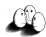

Eigenschaften der Textklassifikation 1

- **Hochdimensionaler Merkmalsraum** 
	- Reuters Datensatz mit 9603 Dokumenten: verschiedene Wörter

$$
V=27658
$$

Heapes Gesetz: Anzahl aller Wörter

$$
(s)V=ks^{\beta}
$$

- Beispiel:  $\bullet$ 
	- Konkatenieren von 10 000 Dokumenten mit je 50 Wörtern zu einem,
	- $k = 15$  und  $\beta = 0, 5$
	- ergibt  $V = 35000 \rightarrow$  stimmt!

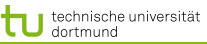

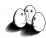

## Eigenschaften der Textklassifikation 2

#### **• Heterogener Wortgebrauch**

- Dokumente der selben Klasse haben manchmal nur Stoppwörter gemeinsam!
- Es gibt keine relevanten Terme, die in allen positiven Beispielen vorkommen.
- Familienähnlichkeit (Wittgenstein): A und B haben ähnliche Nasen, B und C haben ähnliche Ohren und Stirn, A und C haben ähnliche Augen.

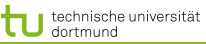

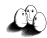

#### Eigenschaften der Textklassifikation 3

## Redundanz der Merkmale

- Ein Dokument enthält mehrere die Klasse anzeigende Wörter.
- Experiment:
	- Ranking der Wörter nach ihrer Korrelation mit der Klasse.
	- **·** Trainieren von Naive Bayes für Merkmale von Rang
		- 1 200 (90% precision/recall)
		- 201 500 (75%)
		- 601 1000 (63%)
		- 1001- 2000 (59%)
		- 2001- 4000 (57%)
		- 4001- 9947 (51%) zufällige Klassifikation (22%)

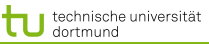

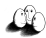

Eigenschaften der Textklassifikation 4

- **o** Dünn besetzte Vektoren
- **Reuters Dokumente durchschnittlich 152 Wörter lang** 
	- mit 74 verschiedenen Wörtern
	- also meist bei etwa 78 Wörtern 0
- Euklidsche Länge der Vektoren klein!

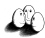

Eigenschaften der Textklassifikation 5

- Zipfs Gesetz: Verteilung von Wörtern in Dokumentkollektionen ist ziemlich stabil.
	- Ranking der Wörter nach Häufigkeit  $(r)$
	- Häufigkeit des häufigsten Wortes  $(max)$
	- $\frac{1}{r}max$  häufig kommt ein Wort des Rangs  $r$  vor.
- Generalisierte Verteilung von Häufigkeit nach Rang (Mandelbrot):  $v$  ist Größe der Dokumentkollektion in Wortvorkommen  $\overline{ }$

$$
\frac{c}{(k+r)^{\phi}}
$$

イロト イ押 トイラト イラト

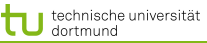

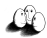

[Anwendungen](#page-2-0) [Web Mining](#page-25-0) [Textklassifikation](#page-31-0) [Verwendung des Modells zur Textklassifikation für zeitgestempelte Daten](#page-45-0) Plausibilität guter Textklassifikation durch SVM

- $\bullet$  R sei Radius des Balles, der die Daten enthält. Dokumente werden auf einheitliche Länge normiert, so dass  $R = 1$
- Margin sei  $\delta$ , so dass großes  $\delta$  kleinem  $\frac{R^2}{\delta^2}$  entspricht.

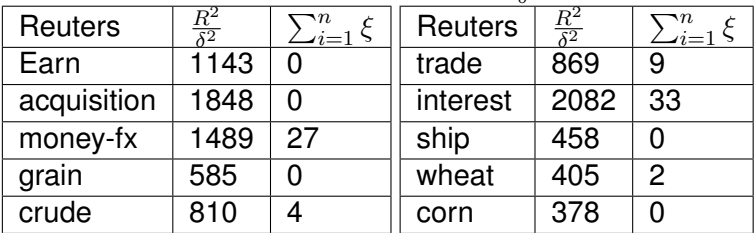

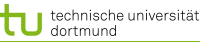

K ロ × K 御 × K 唐 × K 唐 × 一番

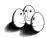

[Anwendungen](#page-2-0) [Web Mining](#page-25-0) [Textklassifikation](#page-31-0) [Verwendung des Modells zur Textklassifikation für zeitgestempelte Daten](#page-45-0)

## TCat Modell – Prototyp

- $\bullet$  Hochdimensionaler Raum:  $V = 11100$  Wörter im Lexikon
- Dünn besetzt: Jedes Dokument hat nur 50 Wörter, also mindestens 11050 Nullen
- Redundanz: Es gibt 4 mittelhäufige und 9 seltene Wörter, die die Klasse anzeigen
- Verteilung der Worthäufigkeit nach Zipf/Mandelbrot.
- Linear separierbar mit  $\beta_0=0,$   $\sum_{i=1}^{11100}\beta_ix_i$
- $\beta_i =$  $\int$  $\int$  $\overline{\mathcal{L}}$  $0, 23$  für mittelhäufige Wörter in  $POS$ ,  $-0, 23$  für mittelhäufige Wörter in  $NEG,$  $0,04$  für seltene Wörter in  $POS$ ,  $-0, 04$  für seltene Wörter in  $NEG,$ 0 sonst

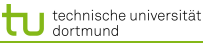

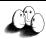

TCat im Bild

- 20 aus 100 Stoppwörtern, 5 aus 600 mittelhäufigen und 10 aus seltenen Wörtern kommen in  $POS-$  und NEG-Dokumenten vor;
	- 4 aus 200 mittelhäufigen Wörtern in  $POS$ , 1 in  $NEG$ , 9 aus 3000 seltenen Wörtern in  $POS$ , 1 in  $NEG$  (Es müssen nicht immer die selben Wörter sein!)

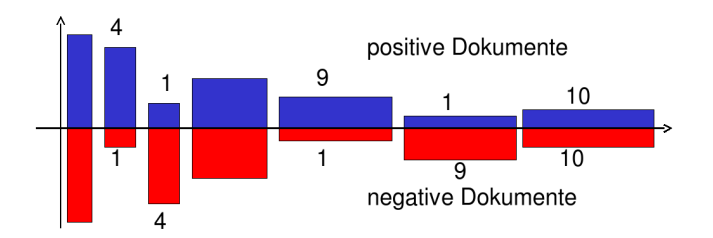

TCat

 $(0.11)$   $(0.11)$   $(0.11)$   $(0.11)$   $(0.11)$   $(0.11)$   $(0.11)$ 

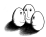

[Anwendungen](#page-2-0) [Web Mining](#page-25-0) [Textklassifikation](#page-31-0) Verwendung des Modells zur Textklassifikation für zeitgestempelte Dater

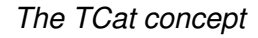

 $TCat([p_1:n_1:f_1], \ldots, [p_s:n_s:f_s])$ 

*describes a binary classification task with* s *sets of disjoint features. The i-th set includes* f<sup>i</sup> *features. Each positive example contains* p<sup>i</sup> *occurences of features from the respective set and each negative example contains* n<sup>i</sup> *occurrences. The same feature can occur multiple times in one document. (Joachims 2002)*

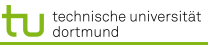

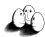

TCat zum Bild

7 disjunkte Wortmengen; bei einem zur Klasse gehörigen Dokument kommt 20 mal eines der 100 Wörter der ersten Wortmenge vor, 4 mal eines der 200 Wörter der zweiten Wortmenge, ...; bei einem nicht zur Klasse gehörigen Dokument gibt es 20 Auftreten von Wörtern aus der ersten Wortmenge,... Es sind also nicht bestimmte Wörter, die die Klassenzugehörigkeit anzeigen!

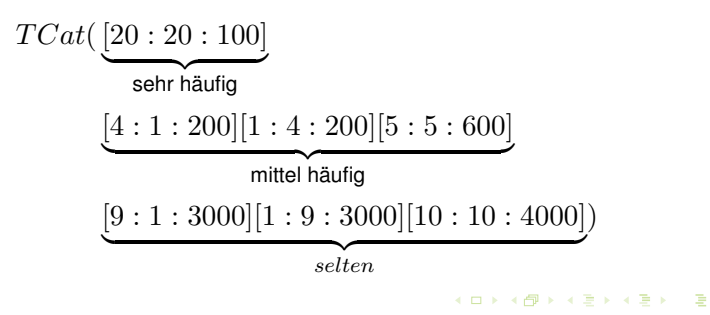

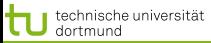

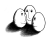

[Anwendungen](#page-2-0) [Web Mining](#page-25-0) [Textklassifikation](#page-31-0) [Verwendung des Modells zur Textklassifikation für zeitgestempelte Daten](#page-45-0) Lernbarkeit von TCat durch SVM

> *(Joachims 2002) Der erwartete Fehler einer SVM ist nach oben beschränkt durch:*

$$
\frac{R^2}{n+1} \frac{a+2b+c}{ac-b^2}
$$

$$
a = \sum_{i=1}^{s} \frac{p_i^2}{f_i}
$$
  
\n
$$
b = \sum_{i=1}^{s} \frac{p_i^2 n_i}{f_i}
$$
  
\n
$$
c = \sum_{i=1}^{s} \frac{n_i^2}{f_i}
$$
  
\n
$$
R^2 = \sum_{r=1}^{d} \left(\frac{v}{(r+k)^{\phi}}\right)^2
$$

r ist der Rang, es gibt  $l$  Wörter,  $s$ Merkmalsmengen, für einige i:  $p_i \neq n_i$ und die Termhäufigkeit befolgt Zipfs Gesetz,  $k, \phi$  schätzen. Wähle d so, dass:

$$
\sum_{r=1}^{d} \frac{v}{(r+k)^{\phi}} = l
$$

イロト イ押 トイラト イラト 43 von 70

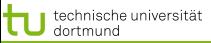

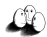

[Anwendungen](#page-2-0) [Web Mining](#page-25-0) [Textklassifikation](#page-31-0) [Verwendung des Modells zur Textklassifikation für zeitgestempelte Daten](#page-45-0) Schätzen der Mandelbrot-Verteilung

Für die Schätzung nimmt man gebräuchliche Methoden wie Maximum Likelihood.

In R gibt es dazu mittlerweile schon eine Funktion, die das komfortabel erledigt:

http://www.oga-lab.net/RGM2/func.php?rd\_id=zipfR:lnre

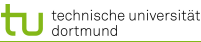

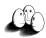

## Was wissen Sie jetzt?

- Die automatische Klassifikation von Texten ist durch das WWW besonders wichtig geworden.
- Texte können als Wortvektoren mit TFIDF dargestellt werden. Die Formel für TFIDF können Sie auch!
- Textkollektionen haben bzgl. der Klassifikation die Eigenschaften: hochdimensional, dünn besetzt, heterogen, redundant, Zipfs Gesetz.
- Sie sind mit breitem margin linear trennbar.
- Das TCat-Modell kann zur Beschränkung des erwarteten Fehlers eingesetzt werden. Die Definition von TCat kennen Sie mindestens, besser wäre noch die Fehlerschranke zu kennen.

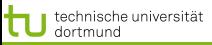

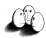

[Anwendungen](#page-2-0) [Web Mining](#page-25-0) [Textklassifikation](#page-31-0) [Verwendung des Modells zur Textklassifikation für zeitgestempelte Daten](#page-45-0) Verwendung des TCat Modells für zeitgestempelte Daten

## Und jetzt wenden wir das Gelernte auf ein Gebiet fernab von Texten an!

<span id="page-45-0"></span>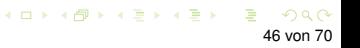

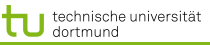

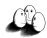

Lokale Muster

- Lokale Muster beschreiben seltene Ereignisse.
- Gegeben ein Datensatz, für den ein globales Modell bestimmt wurde, weichen lokale Muster davon ab.
	- Lokale Muster beschreiben Daten mit einer internen Struktur, z.B. Redundanz, Heterogenität

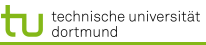

 $\left\{ \begin{array}{ccc} 1 & 0 & 0 \\ 0 & 1 & 0 \end{array} \right.$ 

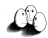

48 von 70

[Anwendungen](#page-2-0) [Web Mining](#page-25-0) [Textklassifikation](#page-31-0) [Verwendung des Modells zur Textklassifikation für zeitgestempelte Daten](#page-45-0)

## Zeit-gestempelte Daten

- Zeit-gestempelte Daten können transformiert werden in:
	- **Eine Menge von Ereignissen,**
	- Zeitintervalle.
	- **Zeitreihen.**

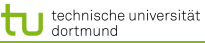

イロト イ押 トイヨ トイヨ ト

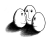

49 von 70

[Anwendungen](#page-2-0) [Web Mining](#page-25-0) [Textklassifikation](#page-31-0) [Verwendung des Modells zur Textklassifikation für zeitgestempelte Daten](#page-45-0)

## Klassische Methoden

- Zeitreihenanalyse für Vorhersage, Trend und Zyklus Erkennung
- Indexing und clustering von Zeitreihen (time warping)
- Segmentierung (motif detection)
- **•** Entdeckung von Episoden
	- **•** frequent sets,
	- chain logic programs (grammars)
- **•** Regression

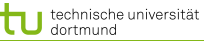

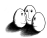

- $\bullet$  Die Beispielrepräsentation X bestimmt die Anwendbarkeit der Methoden: welche Variablen, was sind Beispiele?
- Bedeutung der Repräsentation lange unterschätzt.  $\bullet$
- Suche nach guter Repräsentation ist aufwändig.
- Transformieren der Rohdaten in die Repräsentation auch.

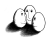

[Anwendungen](#page-2-0) [Web Mining](#page-25-0) [Textklassifikation](#page-31-0) [Verwendung des Modells zur Textklassifikation für zeitgestempelte Daten](#page-45-0) Einige Repräsentationen für zeitgestempelte Daten

- Schnappschuss: ignoriere Zeit, nimm nur den aktuellen Zustand. (So war es bei der Intensivmedizin-Anwendung.)
- Ereignisse mit Zeitintervallen: aggregiere Zeitpunkte zu Intervallen, wende frequent set mining an. (Das machen wir in dieser Vorlesung nicht.)
- Generierte Merkmale: hier: transformiere Zeitinformation in Häufigkeitsmerkmale!

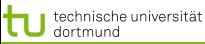

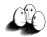

[Anwendungen](#page-2-0) [Web Mining](#page-25-0) [Textklassifikation](#page-31-0) [Verwendung des Modells zur Textklassifikation für zeitgestempelte Daten](#page-45-0) Häufigkeitsmerkmale für Zeitaspekte

**• Term frequency: wie oft änderte Attribut** A seinen Wert  $a_i$ für ein Objekt  $c_i$ .

 $tf(a_i, c_j) = \| \left\{ x \in timepoints|a_i \text{ of } c_j \text{ changed } \right\} \|$ 

 $\bullet$  Document frequency: in wie vielen Objekten  $c_i$  änderte Attribut  $A$  seinen Wert  $a_i$ .

$$
df(a_i) = \|\{c_j \in C | a_i \text{ of } c_j \text{ changed }\}\|
$$

TF/IDF:

$$
tfidf(a_i) = tf(a_i, c_j) \log \frac{||C||}{df(a_i)}
$$

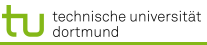

イロト イ押 トイラト イラト

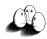

53 von 70

[Anwendungen](#page-2-0) [Web Mining](#page-25-0) [Textklassifikation](#page-31-0) [Verwendung des Modells zur Textklassifikation für zeitgestempelte Daten](#page-45-0)

## Fallstudie SwissLife

#### **•** Lokale Muster

- Seltenes Ereignis der Kündigung
- Lokales Muster weicht ab vom generellen Modell
- Interne Struktur in lokalen Mustern  $\bullet$
- Zeit-gestempelte Daten
	- Schnappschuss
	- Zeitintervall
	- $\bullet$  Generierte Merkmale:  $TFIDF$

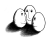

[Anwendungen](#page-2-0) [Web Mining](#page-25-0) [Textklassifikation](#page-31-0) [Verwendung des Modells zur Textklassifikation für zeitgestempelte Daten](#page-45-0) Lokale Muster in Versicherungsdaten

- Nur 7.7% der Verträge enden vorzeitig (customer churn).
- Für einige Attribute weicht die likelihood in der churn-Klasse von der globalen ab.
- **•** Interne Struktur:
	- Uberlappung: häufige Mengen in churn Verträgen sind auch häufig in fortgesetzten Verträgen.
	- Redundanz: in jedem Vertrag gibt es mehrere Attribute, die auf Fortsetzung oder Kündigung hinweisen.
	- Heterogenität: Es gibt gekündigte Verträge, die nicht ein einziges Attribut gemeinsam haben.

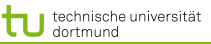

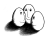

#### Database

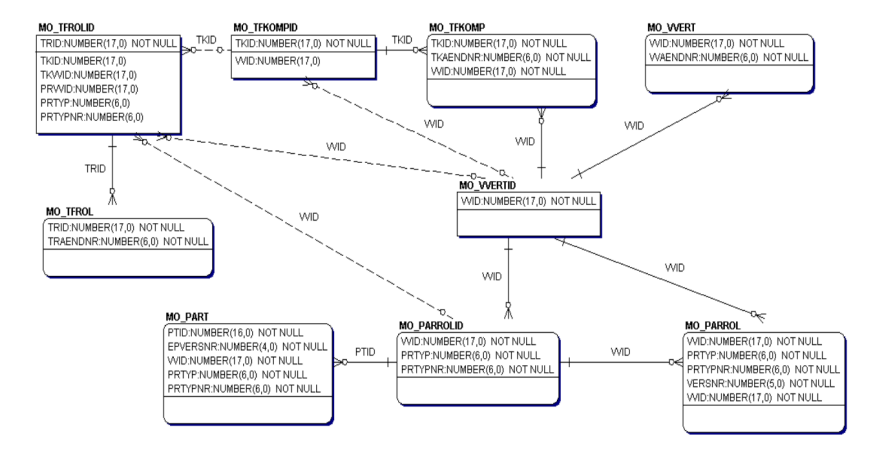

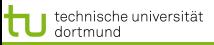

LS 8 Informatik Computergestützte Statistik Technische Universität Dortmund

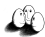

[Anwendungen](#page-2-0) [Web Mining](#page-25-0) [Textklassifikation](#page-31-0) [Verwendung des Modells zur Textklassifikation für zeitgestempelte Daten](#page-45-0)

#### Contract Table

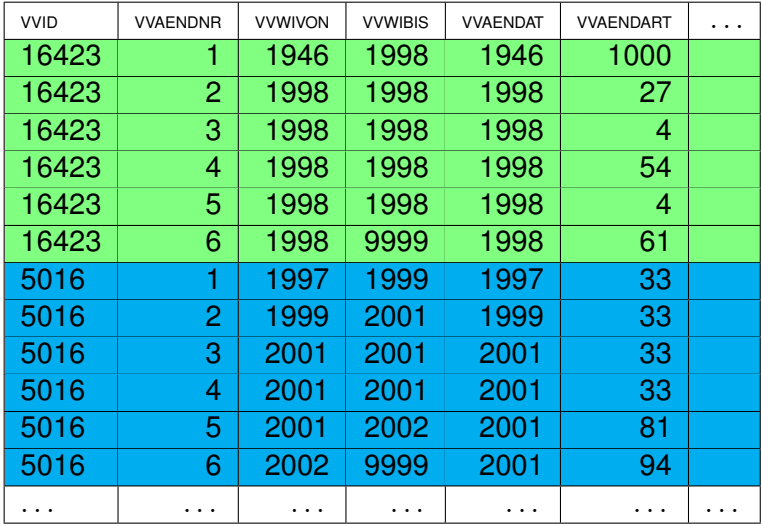

K ロ ▶ K @ ▶ K 할 ▶ K 할 ▶ 이 할 → 9 Q Q\*

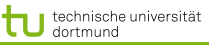

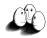

**Datensatz** 

- Tabellen enthalten Informationen über
	- 217586 Komponenten and
	- **163745 Kunden**
- **Attribute:** 
	- 14 Attributes ausgewählt
	- Eines der Attribute gibt den Grund an für einen Wechsel. Es gibt 121 Gründe. Daraus werden 121 Boolean Attribute.
	- $\bullet$  134 Attribute mit  $TFIDF$  Werten.

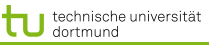

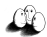

#### Erste Experimente

**• Bei SwissLife wurde die Abweichung der** Wahrscheinlichkeit bestimmter Attributwerte in gekündigten und fortgesetzten Verträgen festgestellt anhand der Schnappschussrepräsentation  $\rightarrow$  keine operationale Vorhersage.

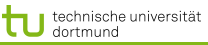

LS 8 Informatik Computergestützte Statistik Technische Universität Dortmund

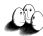

[Anwendungen](#page-2-0) [Web Mining](#page-25-0) [Textklassifikation](#page-31-0) [Verwendung des Modells zur Textklassifikation für zeitgestempelte Daten](#page-45-0)

#### Calculating Term Frequency

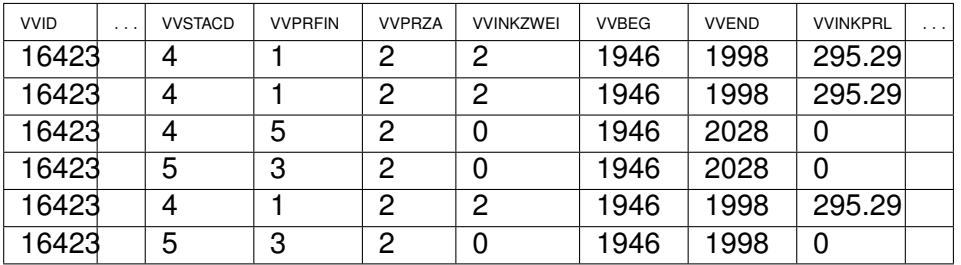

- 3 | VVSTACD 4 | VVPRFIN 0 | VVPRZA 3 **VVINKZWEI**  $0$  vvBEG 2 VVEND
	-
	- -
	-
	-

3 **VVINKPRL** 

**KOD KAD KED KED E YOUR** 

**≮ロト ⊀ 何 ト ⊀ ヨ ト ⊀ ヨ ト** 

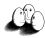

60 von 70

[Anwendungen](#page-2-0) [Web Mining](#page-25-0) [Textklassifikation](#page-31-0) [Verwendung des Modells zur Textklassifikation für zeitgestempelte Daten](#page-45-0)

## Experimente mit der TFIDF Repräsentation

## Vergleich der originalen Repräsentation und der TFIDF

- **o** 10fold cross validation
	- Apriori mit Konklusion 'churn'
	- **·** Entscheidungsbaumlerner J4.8
	- **•** Naive Bayes
	- mySVM mit linearem Kern
- F-measure balanciert precision und recall gleich.

Alle Lernalgorithmen werden besser mit der TFIDF-Repräsentation.

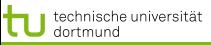

LS 8 Informatik Computergestützte Statistik Technische Universität Dortmund

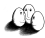

[Anwendungen](#page-2-0) [Web Mining](#page-25-0) [Textklassifikation](#page-31-0) [Verwendung des Modells zur Textklassifikation für zeitgestempelte Daten](#page-45-0)

Resultate (F-measure)

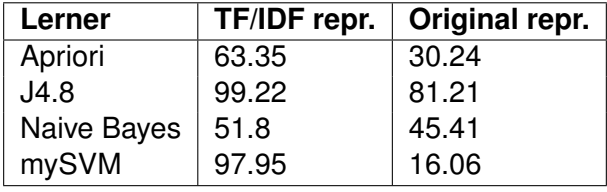

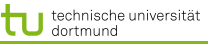

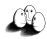

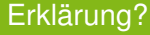

- TF/IDF stammt aus Lernen über Texten.
- Dazu gibt es eine Theorie TCat.
- Können wir die auch hier einsetzen??

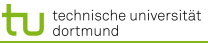

LS 8 Informatik Computergestützte Statistik Technische Universität Dortmund

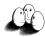

[Anwendungen](#page-2-0) [Web Mining](#page-25-0) [Textklassifikation](#page-31-0) [Verwendung des Modells zur Textklassifikation für zeitgestempelte Daten](#page-45-0) Datenbeschreibung im TCat Modell

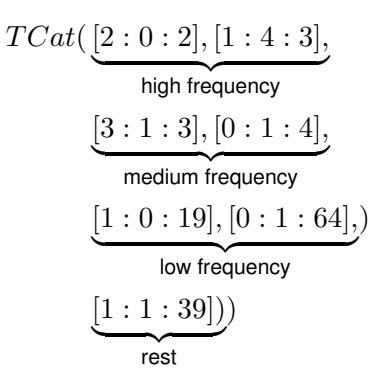

[1 : 4 : 3] : Aus der Menge von 3 Merkmale finden wir ein Auftreten in positiven und 4 in negativen Beispielen.

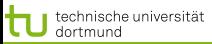

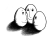

**Learnability of TCat** 

#### *Error bound (Joachims 2002)*

$$
\frac{R^2}{n+1} \frac{a+2b+c}{ac-b^2}
$$

$$
a = \sum_{i=1}^{s} \frac{p_i^2}{f_i}
$$
  
\n
$$
b = \sum_{i=1}^{s} \frac{p_i^2 n_i}{f_i}
$$
  
\n
$$
c = \sum_{i=1}^{s} \frac{n_i^2}{f_i}
$$
  
\n
$$
R^2 = \sum_{r=1}^{d} \left(\frac{c}{(r+k)^{\phi}}\right)^2
$$
  
\n
$$
\leq 37
$$
  
\n
$$
a = 5.41
$$
  
\n
$$
b = 5.41
$$
  
\n
$$
b = 5.41
$$
  
\n
$$
b = 5.41
$$
  
\n
$$
b = 5.41
$$
  
\n
$$
b = 5.41
$$
  
\n
$$
b = 5.41
$$
  
\n
$$
c = \sum_{i=1}^{s} \frac{n_i^2}{f_i}
$$
  
\n
$$
a = 5.952
$$

Nach 1000 Beispielen erwarteter Fehler  $\leq$  2.2% Tatsächlicher Fehler 2.05%

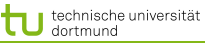

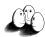

[Anwendungen](#page-2-0) [Web Mining](#page-25-0) [Textklassifikation](#page-31-0) [Verwendung des Modells zur Textklassifikation für zeitgestempelte Daten](#page-45-0) Experimente zu lokalen Mustern

- **Durch TCat-Konzepte Daten künstlich generieren.**
- Lokale Muster als seltene Ereignisse mit interner Struktur.

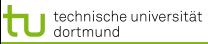

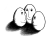

[Anwendungen](#page-2-0) [Web Mining](#page-25-0) [Textklassifikation](#page-31-0) [Verwendung des Modells zur Textklassifikation für zeitgestempelte Daten](#page-45-0) Lokale Muster: Verzerrte Verteilung

- **.** 10 000 Beispiele mit 100 Attributen
- SVM runs mit 10 fold cross validation

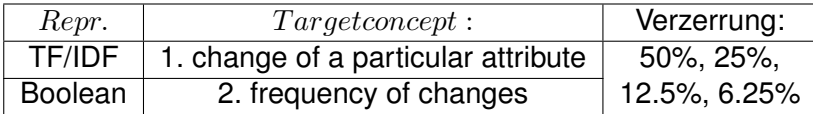

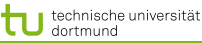

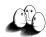

## Lokale Muster: Strukturen

- 10 000 Beispiele mit 100 Attributen
- 20 Attribute wechseln pro Beispiel (dünn besetzt)
- Variieren:
	- Heterogenität:  $\frac{f_i}{p_i}$  Beispiele der selben Klasse haben kein gemeinsames Attribut 4, 5, 10, 20
	- Redundanz:  $\frac{p_i}{f_i}$  oder  $\frac{n_i}{f_i}$  für die Redundanz innerhalb einer Klasse  $0.5, 0.2, 0.1$
	- Überlappung: einige Attribute sind häufig in beiden Klassen 0.25, 0.66

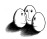

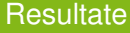

- Für alle Kombinationen ohne Überlappung sind die Lernergebnisse 100% in Boolean und im TF/IDF- Format.
- Mehr Überlappung verschlechtert das Lernen bei Boolean auf 68.57% F-measure.
- Für alle Kombinationen (auch mit großer Überlappung) erreicht das Lernen mit TF/IDF Daten 100% precision und recall.

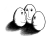

[Anwendungen](#page-2-0) [Web Mining](#page-25-0) [Textklassifikation](#page-31-0) [Verwendung des Modells zur Textklassifikation für zeitgestempelte Daten](#page-45-0) Navigation im Raum der Beispiele

- Zunehmende Größe des Datensatzes zeitgestempelter Daten: Schnappschuss < Intervalle < Boolean < TF/IDF
- TF/IDF ist günstig für lokale Muster, wenn diese Redundanz, Heterogenität als Eigenschaft aufweisen.
- **Berechnung des TCat Modells für gegebene Daten** implementiert  $\rightarrow$  Fehlerschranke angebbar.

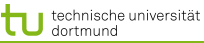

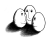

## Was wissen Sie jetzt?

- Lokale Muster haben manchmal die typische TCat-Struktur.
- Sie haben gesehen, wie manche zeitgestempelte Datenbanken in TCat-Modelle transformiert werden können.
- Die Lernbarkeit mit linearer SVM der so transformierten Daten können Sie ausrechnen.